- Обведи букву **А**.

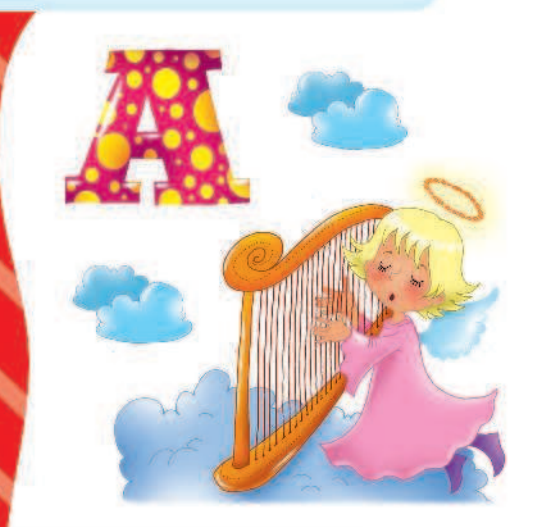

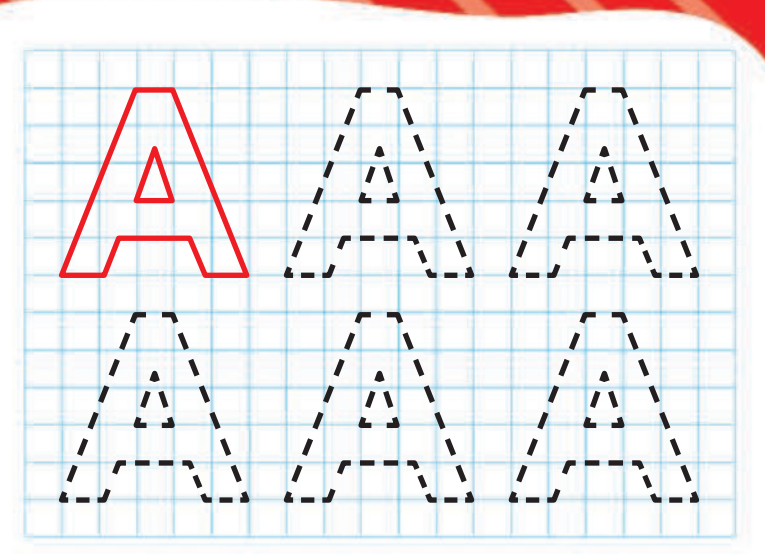

- Обведи слова.

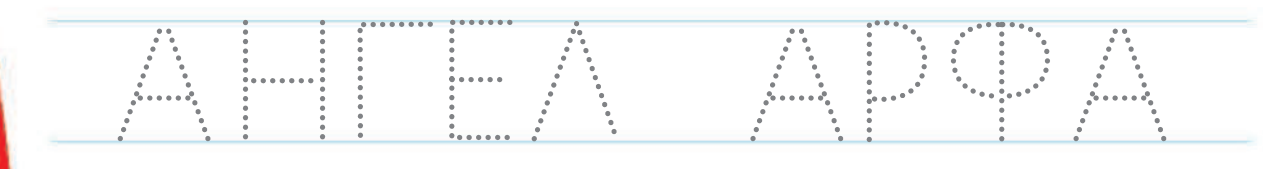

- Обведи букву **Б**.

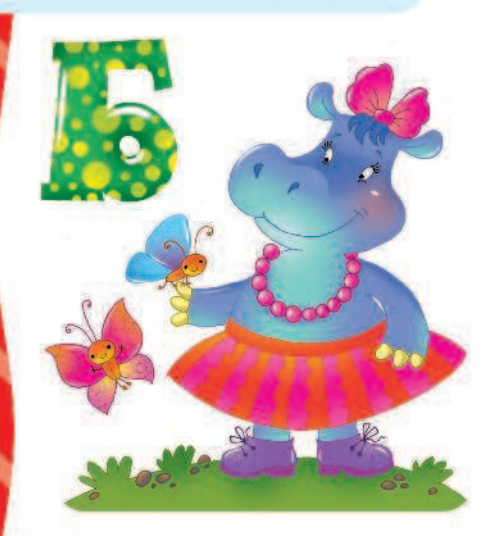

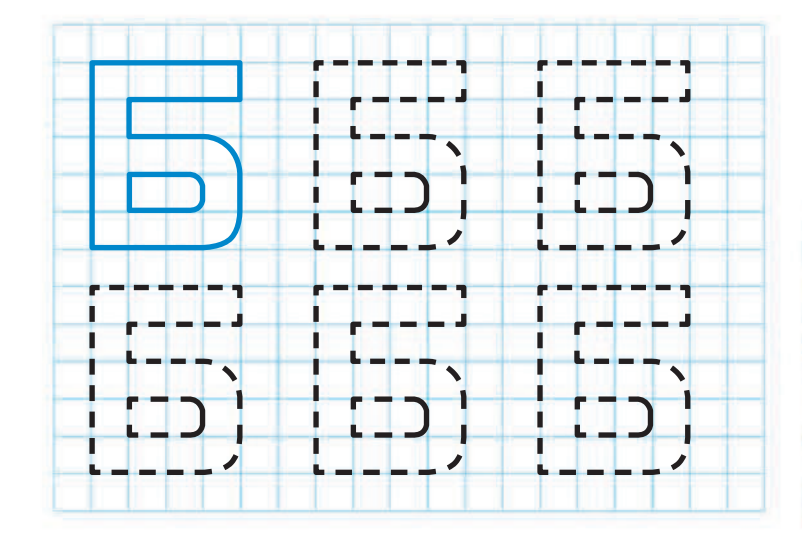

• Обведи слово.

- Обведи букву **В**.

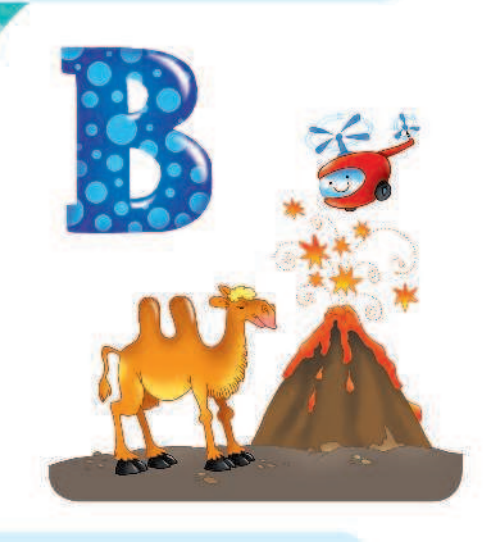

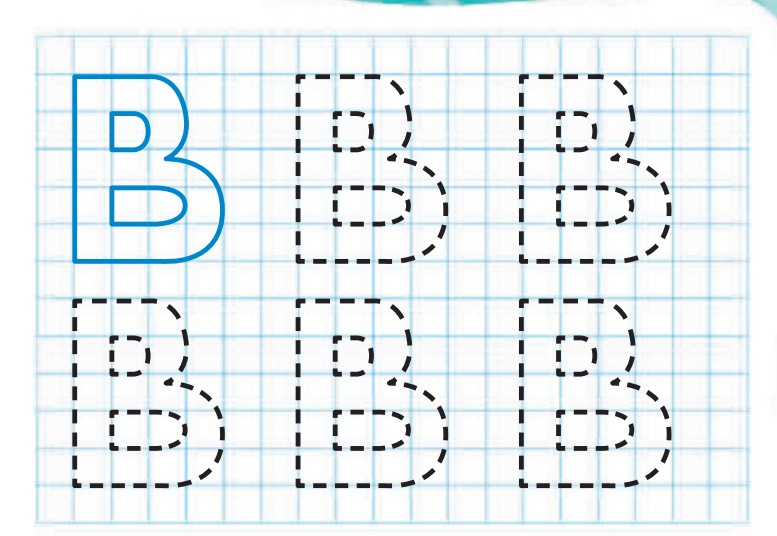

- Обведи слово.

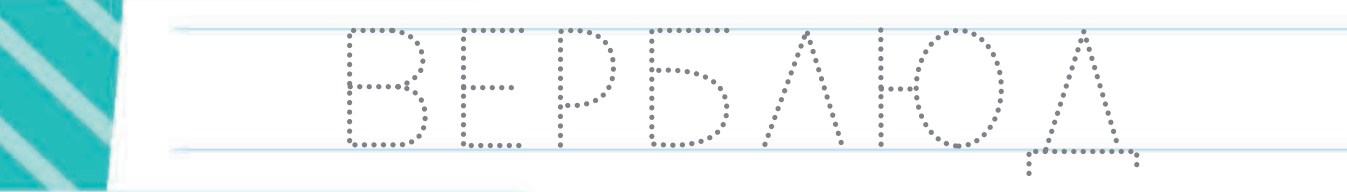

- Обведи букву **Г**.

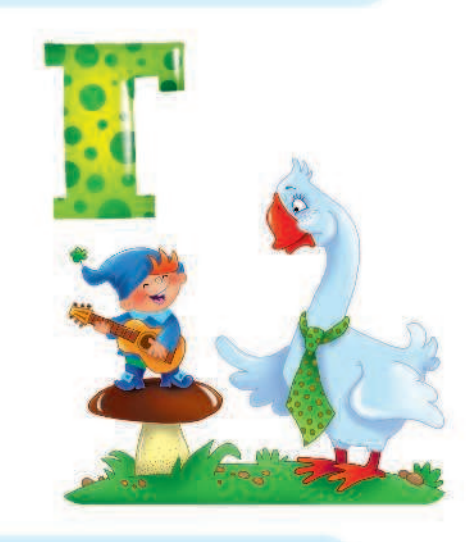

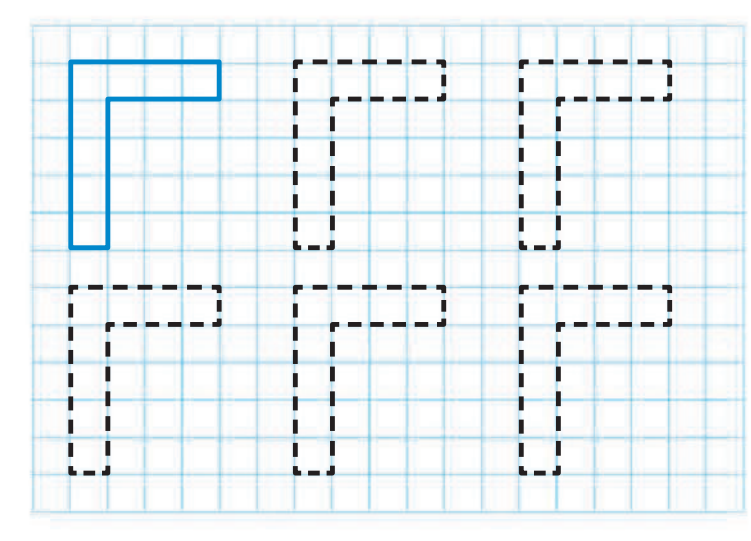

• Обведи слова.

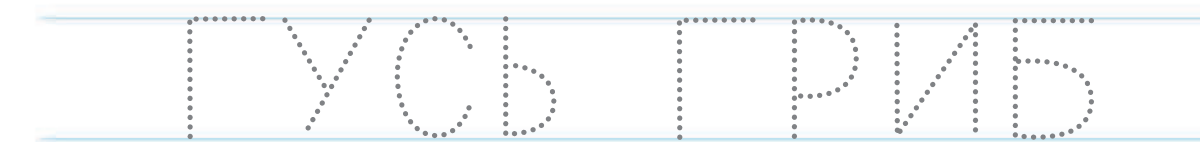